# **BASIC-256 Portable Free**

# [Download](http://evacdir.com/faux/arlingtonians&amith=QkFTSUMtMjU2IFBvcnRhYmxlQkF&ZG93bmxvYWR8dWs3TTI1dk9YeDhNVFkxTkRVMU9UY3dNbng4TWpVNU1IeDhLRTBwSUZkdmNtUndjbVZ6Y3lCYldFMU1VbEJESUZZeUlGQkVSbDA=disrupted)

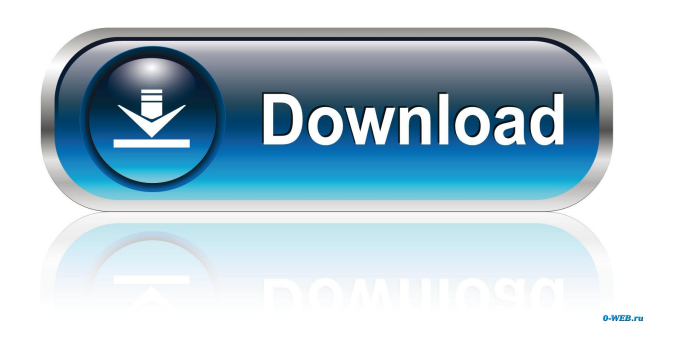

## **BASIC-256 Portable Crack+ Full Product Key [Latest]**

\* BASIC-256, version 2.1b. The most widely used version of BASIC for x86 compatible computers \* (10 key can be programmed with different sounds and speeds) \* Supports all the most used BASIC dialects, like QBASIC, QBasic PC, Turbo Pascal, QBasic PC, TOS Basic, IBM BASIC and many more \* For QB64 and QB64 Advanced, all the code has been fully translated and has been kept at the same pace and level as a basic PC program. \* For direct connection to the computer \* Programming language is simple, easy and intuitive \* No installation needed, no driver to install \* Computer can even be set in sleep mode without affecting the program \* System requirements are as low as possible, portable and easy to use \* The interface is simple and intuitive, allowing any type of person to handle it, regardless of their previous experience with computers \* Based on Visual Basic \* Help contents are extensive, thus ensuring the fact that you can use the program to its fullest potential \* It is also possible to undo or redo your actions, copy, cut and paste, as well as access a find and replace tool \* BASIC-256 Portable supports: \* External data definitions \* Sequential FOR or TO loops \* VBAs to delay execution, for example to wait a maximum of 1 second \* to wait a maximum of N seconds \* Wait for N seconds and then go to the next statement \* wait for N seconds, then go to the next statement, then the next, etc. \* Wait for N seconds until key is pressed \* Wait for N seconds and THEN perform the specified actions \* When debugging, BASIC-256 Portable stops execution and displays the current position \* Keyboard input is accepted \* Press any key to continue execution \* Keyboard input is accepted, key is pressed and it goes to next statement \* Press any key to continue execution \* Option to view runtime error messages \* Run at start-up of computer \*

Option to set a password \* Option to enable or disable GetSetting and SetSetting statements \* Option to show a warning message \* Debugger can be enabled \* Enable or disable debug statements \* Execute or run without debug statements \* Allow or deny use of GetSetting and SetSetting statements \* Allow or deny use of the cursor \* Allow or deny use of procedures \* Cursor can be restricted

#### **BASIC-256 Portable**

Using KEYMACRO you can easily code functions into you source code, to be triggered by the keyboard. To do this, type a string of characters and press to evaluate that string. You will notice that the keys of the keyboard have been replaced with the keystrokes, so when you press the string is evaluated. KEYMACRO is useful to make commands into your source code and program for example with this you can make some log messages, have reminders of work to do, or even have two or more strings that are evaluated at once. The user also has the option of having the string stored into variables. Once the string is evaluated, you can evaluate the variables and use the function eval (which evaluates strings, variables, etc). In addition to this, you can store the state in a time variable and the user can simply go into the function again to continue. The basic version of KEYMACRO has 7 functions, such as the eval function that evaluates a string, the other functions stores values and variables into variables, and more functions for using the keyboard as the input device. This is useful to make different user interfaces, for example there is the KEYMACRO/OS which lets you code with the keyboard and then execute the source code. What's New in V 1.7: - Full screen mode- Added some documentation- Added an option for registering mouse events- Added an option to enable more powerful functionality- Added the "Add a parameter"- Added some missing places for strings- Added more "change of language"- Added "reset mouse" option- Added more mouse controls- Added the option to "Enable/Disable macro"- Added more mouse controls- Added a translation to Polish- Added some features for exponents KEYMACRO Features: # Features supported in the basic version: - You can create and execute functions. - You can store and store the state of a function. - You can have more than one string/variable at once. # Features supported in the basic version: # Features supported in the basic version: - You can have strings and variables that are evaluated. - You can use eval. - You can store the current state and state in time. - You can return to the currently stored state with the setstate function. # Functions supported in the basic version: # Functions supported in the basic version: - main-func: calls main function - var-func: stores 1d6a3396d6

## **BASIC-256 Portable**

BASIC-256 Portable is a useful tool which enables individuals to quickly learn programming through BASIC. This is the portable version of BASIC-256, meaning it contains all the options present in the installer counterpart, only you can bypass installation. Furthermore, you can copy the program files to any location on the hard disk, in order to easily run in from there, by clicking on the executable. You can even drop these to a portable storage device, such as a USB flash drive, so as to use this software utility on any computer you have access to. It is also important to keep in mind that the Windows registry and Start menu/screen are not going to be affected by the app in any way. The interface is simple and intuitive, allowing any type of person to handle it, regardless of their previous experience with computers. The Help contents are extensive, thus ensuring the fact that you can use the program to its fullest potential. After you have written a few lines of code, running or debugging it is possible. Any errors that might have occurred are going to be displayed in a small panel along with type and number of line. It is possible to undo or redo your actions, copy, cut and paste, as well as access a find and replace tool. From the preferences panel you can set a password, allow SYSTEM or GETSETTING/SETSETTING statements and show runtime warning messages. All in all, BASIC-256 Portable is a very efficient piece of software when it comes to leaning the basics of computer programming. CPU and memory usage is minimal, while response time is very good. BASIC-256 Portable Screenshots: BASIC-256 Portable Final Verdict: BASIC-256 Portable is a useful tool which enables individuals to quickly learn programming through BASIC. This is the portable version of BASIC-256, meaning it contains all the options present in the installer counterpart, only you can bypass installation. Furthermore, you can copy the program files to any location on the hard disk, in order to easily run in from there, by clicking on the executable. You can even drop these to a portable storage device, such as a USB flash drive, so as to use this software utility on any computer you have access to. It is also important to keep in mind that the Windows registry and Start menu/screen are not going to be affected by the app in any way. The interface is simple and intuitive, allowing any type of

## **What's New In BASIC-256 Portable?**

- Basic Utility - No installation - Copy files to USB flash drive or any drive - 1st, 2nd, 3rd, 4th, 5th, 6th, 7th, 8th, 9th, 10th, 11th, 12th, 13th, 14th, 15th, 16th, 17th, 18th, 19th, 20th, 21st, 22nd, 23rd, 24th, 25th, 26th, 27th, 28th, 29th, 30th, 31st, 32nd, 33th, 34th, 35th, 36th, 37th, 38th, 39th, 40th, 41th, 42th, 43th, 44th, 45th, 46th, 47th, 48th, 49th, 50th, 51th, 52th, 53th, 54th, 55th, 56th, 57th, 58th, 59th, 60th, 61th, 62th, 63th, 64th, 65th, 66th, 67th, 68th, 69th, 70th, 71th, 72nd, 73rd, 74th, 75th, 76th, 77th, 78th, 79th, 80th, 81st, 82nd, 83rd, 84th, 85th, 86th, 87th, 88th, 89th, 90th, 91st, 92nd, 93rd, 94th, 95th, 96th, 97th, 98th, 99th, 100th, 101th, 102nd, 103rd, 104th, 105th, 106th, 107th, 108th, 109th, 110th, 111th, 112th, 113th, 114th, 115th, 116th, 117th, 118th, 119th, 120th, 121st, 122nd, 123rd, 124th, 125th, 126th, 127th, 128th, 129th, 130th, 131st, 132nd, 133th, 134th, 135th, 136th, 137th, 138th, 139th, 140th, 141st, 142nd, 143rd, 144th, 145th, 146th, 147th, 148th, 149th, 150th, 151st, 152nd, 153rd, 154th, 155th, 156th, 157th, 158th, 159th, 160th, 161th, 162nd, 163rd, 164th, 165th, 166th, 167th, 168th, 169th, 170th, 171th, 172nd, 173rd, 174th, 175th, 176th, 177th, 178th, 179th, 180th, 181st, 182nd, 183rd, 184th, 185th, 186th, 187th, 188th, 189th, 190th, 191st, 192nd, 193rd, 194

## **System Requirements:**

NOTE: This game requires a WDDm to play, so I highly recommend getting this, it will work great with either the 1080 or 720p with medium quality settings. PRINTS: Turns out that my printer just can't handle printing these for some reason, so I will be selling prints for \$5 if you'd like to get one, I would love to get more prints to sell but it is my goal to have as many prints as possible for this project! After the Kickstarter campaign is over, I plan

<http://buymecoffee.co/?p=3771> <https://thenationalreporterng.com/dns-redirector-3264bit/> [https://bariatric-club.net/wp-content/uploads/2022/06/iSpring\\_TalkMaster.pdf](https://bariatric-club.net/wp-content/uploads/2022/06/iSpring_TalkMaster.pdf) [https://www.onmoda.net/wp-content/uploads/2022/06/APDF\\_Explorer.pdf](https://www.onmoda.net/wp-content/uploads/2022/06/APDF_Explorer.pdf) <http://aassaa.ir/jwasm-1-32-5-crack-with-serial-key-download-pc-windows/> <https://gocnemafime.wixsite.com/propcornsibe/post/academit-c-1-3-2-0> <https://fumostoppista.com/auto-sms-crack-win-mac-2022/> <https://www.slaymammas.com/treenetcopy-activation-code-with-keygen/> <http://enricmcatala.com/?p=4138> <https://vizitagr.com/wp-content/uploads/2022/06/tinyWSDL.pdf> <http://tuscomprascondescuento.com/?p=18843> <http://www.camptalk.org/portable-salted-hash-generator-crack-win-mac-march-2022/> <https://transparentwithtina.com/?p=2261> <https://fullrangemfb.com/power-video-cutter-crack-license-key-full-for-windows/> <https://suqharaj.com/wp-content/uploads/2022/06/MemoryDef.pdf> <http://coreelevation.com/?p=2213> <https://shreebhawaniagro.com/?p=1146> <https://richard-wagner-werkstatt.com/2022/06/07/rename-all-crack-serial-number-full-torrent-april-2022/>

<https://fedbook.net/wp-content/uploads/2022/06/MemPro.pdf>

[https://peypper.com/wp-content/uploads/2022/06/SNAKE\\_JavaScript.pdf](https://peypper.com/wp-content/uploads/2022/06/SNAKE_JavaScript.pdf)